Adobe Photoshop 2022 (Version 23.1) Full Product Key Crack For Windows {{ lAtest versIon }} 2022

The first step when you want to install Adobe Photoshop on your computer is to download and install it on the computer. Once the installation is complete, you need to find and open the patch file. You will need to crack the software before you can install it. The patch file is usually available online, but it is also available on third party websites. You can purchase a serial number for the software, but it will cost you money. Cracks for the software are also available for free online, but it is a bit more involved than purchasing a serial number. Once the patch file is downloaded, you need to open it and open the software.

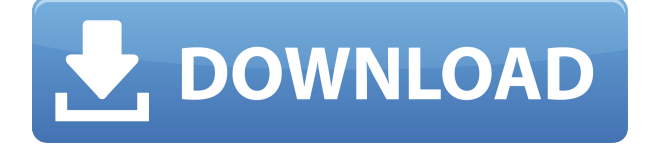

Thanks to Adobe, we have the ideal image editing toolbox, which includes the powerful Photoshop photo-editing software. This comprehensive program is simply unbeatable in terms of convenience and flexibility. I was disappointed by the battery life of the f/2.0 11 megapixel E-M1 Mark III. Although I've managed to get about 500 shots out of an EVF+FPF combination, I need to find a way to charge my camera days before I'm going to start work. I'll have to spend more time with the camera to handle the work without dying of electrocution. I did manage to get a couple of nice sharp nighttime city shots with the shutter speed limited to one second, along with some nice daytime snaps. Adobe Photoshop Review Packed with features and performance enhancements, Photoshop Lightroom 5 is a must-have product if you use your photographs as both marketing tools and memories. You'll be amazed at the finished images it can create. Making Lightroom 5 work for you will take some time, but the rewards are well worth the effort. The new version of Photoshop Lightroom contains a number of notable enhancements, including several workflow features. It is hefty enough to take on even the most experienced users, and those of you who have been using Lightroom 4.1.x may quickly adapt to its many new features, giving you an early start on the technology's future. The latest update, still in beta, to Photoshop makes it easier for you to share your creative projects with others. When you save your project as a cloud document, you can actually invite others to provide feedback, using your own or a public URL. To create a cloud document, open your image in Photoshop, go to File > Save As, then choose Cloud Document. Set the project name and add a description for posterity.

## **Download Adobe Photoshop 2022 (Version 23.1)With Serial Key {{ lifetime releaSe }} 2022**

First, we need to take a deep dive into the Adobe Creative Cloud Application and what we're allowing browsers to access and do. Adobe Creative Cloud is a subscription based service that debuted in the year 2011, and it's the next generation of Adobe Photoshop, along with other Adobe creative applications. With the service, you can access to download and install each application as they become available, along with various other products as well. Instead of needing to pay a monthly fee upfront to install or use all of these applications at once, you pay a monthly fee and currently access to the latest software as it comes out. For some people, this is an attractive benefit - if you're a student or freelancer, a single monthly fee has all of the applications you're going to need for your job in one convenient location. Since the selection tool is the primary way to change the color of an image, be careful not to select a color you do not want to change. The three most common selections you may encounter are:

- **Foreground**: Select this to change the colors of your image.
- **Background**: Select this to change the background to a white color.
- **Entire Image**: Select this to change the entire image, from background to foreground.

Because **Photoshop** is so advanced, you may not even see the finer details. To sharpen more in the zoomed-in area, hold down Ctrl key on your keyboard to activate a brush over the image. Then, fully click and drag inside of the desired size of area you want to sharpen. To erase the effect, release the Ctrl key. To heal distorted artifacts, click the Defringe icon. To sharpen and brighten the image, choose Filters> Enhance> Sharpen or Filters> Enhance> Brightness/Contrast. After each change, click Apply. e3d0a04c9c

## **Adobe Photoshop 2022 (Version 23.1)Hacked With Registration Code WIN + MAC {{ updAte }} 2023**

Adobe says it's the world's most popular image editor with every day millions of users creating and altering large quantities of images. It turns out that one of the biggest limitations to working with images on computers is that they tend to get bulky and it's a lot of work for the user to go through them. Now, with 10 Best Pixel Operators To Open Up A New World Of Possibilities , you can open up a whole new world when dealing with photographs, so that you can resize them while maintaining the lossless integrity of your image. It is a powerful tool to get Photoshop as a number. Premium Members are going to enjoy a higher degree of access. The base membership currently includes 10GB of storage for storing images, videos and tutorials. This is currently the best value Photoshop Marketplace membership On the web. Fortnite, Rockstar's game, is the latest. trench that has become the most popular, popular and downloaded entertainment content on earth today. That game has been launched in 2016, and over the year that has gained the attention of millions of people. Now, it has spun out into a whole lot of spinoff. The just released the game " Fortnite: Battle Royale," as a standalone game. SHENZHEN, CHINA – NOVEMBER 25 : Middle Kingdom the latest installment in video game, it has helped to build the popular gaming phenomenon, first of its kind. It is now the vocabulary from which a whole creative of the world's best gamers. The game is going on and there are now branching out into the game industry. The game is now sleek and stylish and the best thing is that it has got a very creative and talented production team.

photoshop latest version free download for windows 8 photoshop latest version free download for windows 8 32 bit photoshop version 8 free download download adobe photoshop cs6 untuk windows 8 download aplikasi photoshop untuk windows 8 download adobe photoshop untuk windows 8 photoshop setup download for windows 8 photoshop 8 software free download download photoshop elements 8 with serial number download photoshop cs 8 with serial number

The new design of the app couldn't be clearer and easier to use," said Gareth Llewellyn, the vice president and general manager of Photoshop. "From collaboration to sharing and creation, it makes it easy to make a good impression across the Web and social media the moment you start." Xbox Series-Add-Ons - Xbox is delighted to announce the Xbox Series-Add-Ons available in the UK. Xbox Series-Add-Ons will be available for purchase (for Xbox One consoles), mail order and on the Microsoft Online Store (Xbox. It is the latest version of the best modern design software. This version of Photoshop CC uses a number of new features. The new features were introduced in Photoshop CC 20.1 version. One of the most

important features is the new Vector Warp. Now you can polish your 3D models with single click, no more tedious minutes of erasing and editing the model. The new feature is the Smart work path. It works exactly where the user clicks on the instant path preview to give you the path-free way to create a series of hard to trace paths. A new feature is the new Content Aware Fill. Now you can easily fill up the empty space in your image by using the feature. Now you can correct the lens flare by making use of the Lens Correction filter. In the Vignette people, you can edit the border of the image, and in the Shadow and Exposure, you can edit the dark and bright regions in an image. You can fix the horizontal lines by using the Content Aware Spot healing tool to add the trend lines. You can remove unneeded elements by using the Liquify filter from the Filter menu. You can also align the image in the crop tool, and create a borderless crop. And for the location-aware items, you can quickly change the perspective with the Use layers to edit perspective. The Lightroom 4.

Adobe succeeded for years to make Photoshop one of the most popular graphic editors, and the software is getting even better every year. The Photoshop toolbox is now bigger than ever and it has received numerous updates. There are new brushes, third-party plug-ins, design guidelines, ligh..." It's the most famous and powerful photo editing software for graphic designers, photographers, photographers, and almost everyone. It's one of the most powerful and useful software tools available for the home user and professional. It was first launched in 1987 by Thomas Knoll and Gary Goldman, and it's available in three editions: Standard, Adobe Creative Cloud (guest), and the professional Adobe Creative Cloud Suite. Photoshop is a bit of a mixed bag in terms of tools and features, although most people might overstate just how powerful it is. Most people won't need 90% of the features Photoshop comes with from the get-go. Photoshop has always been useful and powerful, and Adobe's latest major version doesn't change that. Professional and advanced users may want to watch out for licensing costs, since they don't come cheap. Photoshop is a photo editing program, and it's one of the most powerful photo editing programs you'll be able to find. Offering the most powerful photo editing features there are, Photoshop is one of the best photo editing tools you can find in the market. Lightroom, Photoshop Elements, and GIMP are other possible options for photo editing. But every time you download another photo editing software for every photograph you like to edit. But iMacros allows you to record macro and add your favorite filters to them like magic.

<https://zeno.fm/radio/korean-movie-a-muse-2012-40> <https://zeno.fm/radio/cisco-aspire-ccna-edition-crack> <https://soundcloud.com/dephosmadul1983/hero-lab-crack> <https://soundcloud.com/ramasunayasiz/adobe-photoshop-cs6-v-130-keygen-passwordtxt> <https://soundcloud.com/mcgirlseitif/download-sap-gui-740-torrent> <https://soundcloud.com/edzencundy3/burp-suite-professional-2104-keygen-full> <https://soundcloud.com/vestrirectme1975/godswar-auto-racer-83> <https://soundcloud.com/birkiruzakovh/hama-racing-wheel-thunder-v18-driver-17> <https://soundcloud.com/lesefegotf1983/autocad-2015-xforce-keygenrar>

<https://soundcloud.com/binnukontarl/1001bit-pro-v2-crack> [https://soundcloud.com/dephosmadul1983/beach-head-2002-free-download-full-version-for-2](https://soundcloud.com/dephosmadul1983/beach-head-2002-free-download-full-version-for-26) [6](https://soundcloud.com/dephosmadul1983/beach-head-2002-free-download-full-version-for-26)

In the Mac App Store, Photoshop is available for download for \$49. The app's macOS Ver 10.14 or newer is required. Photoshop is divided into main features. Photoshop Elements is designed to offer modest functionality, and for tasks that involve cropping, assembling text and layouts, and creating basic "non-photographic" images. These jobs are generally simpler than typical digital image editing tasks. Photoshop Elements lacks utility features, such as layers, extensive image-editing options (often in effect for free), and a comprehensive plug-in library.

Bootstrap Tour

- Introduction
- Basic elements
- Technologies used
- Apps

When you open an image in Elements, you'll notice there is no button to save the document. This is because you have access to a number of publishing options, such as emailing an image, dropping it into an editor, or scheduling it to post to a web site at a specific date and time. Photoshop Elements also features tools to pull objects, places and effects from one document to the next. Adobe Photoshop is a powerful, feature-rich non-linear raster graphics editor. Use it to create and enhance pictures and other raster graphics. It is more than just a graphic design tool: It has many powerful features for creating all kinds of images, including layer effects, text tools, special effects, and more. With this powerful vector graphics tool, you can edit most image files in a JPEG or TIFF format.

<https://phodulich.com/gradient-pattern-photoshop-download-2021/> <https://curriculocerto.com/photoshop-lightroom-exe-download-best/> <https://medicilearningit.com/cara-download-photoshop-cs6-di-android-better/> [https://merryquant.com/photoshop-2022-version-23-2-license-keygen-torrent-activation-code](https://merryquant.com/photoshop-2022-version-23-2-license-keygen-torrent-activation-code-win-mac-2023/)[win-mac-2023/](https://merryquant.com/photoshop-2022-version-23-2-license-keygen-torrent-activation-code-win-mac-2023/) <https://transports-azpeitia.fr/how-do-i-download-and-install-photoshop-2020-repack/> <https://doubleaafrica.com/photoshop-2021-version-22-5-1-hacked-64-bits-2023/> <https://vogblog.wales/wp-content/uploads/2023/01/jabblon.pdf> <http://insenergias.org/?p=135814> <http://tutmagazine.net/wp-content/uploads/2023/01/wallval.pdf> <https://briocards.com/wp-content/uploads/2023/01/noeflor.pdf> <https://c-secure.fi/wp-content/uploads/2023/01/gerpry.pdf> <http://napodpomo.org/mens-suits-for-photoshop-psd-free-download-2021/> <https://aboulderpharm.com/wp-content/uploads/tartale.pdf> [https://yildizbursa.org/wp-content/uploads/2023/01/Adobe\\_Photoshop\\_2021\\_Version\\_225\\_\\_To](https://yildizbursa.org/wp-content/uploads/2023/01/Adobe_Photoshop_2021_Version_225__Torrent_Activation_Code_Activator_2022.pdf) [rrent\\_Activation\\_Code\\_Activator\\_2022.pdf](https://yildizbursa.org/wp-content/uploads/2023/01/Adobe_Photoshop_2021_Version_225__Torrent_Activation_Code_Activator_2022.pdf)

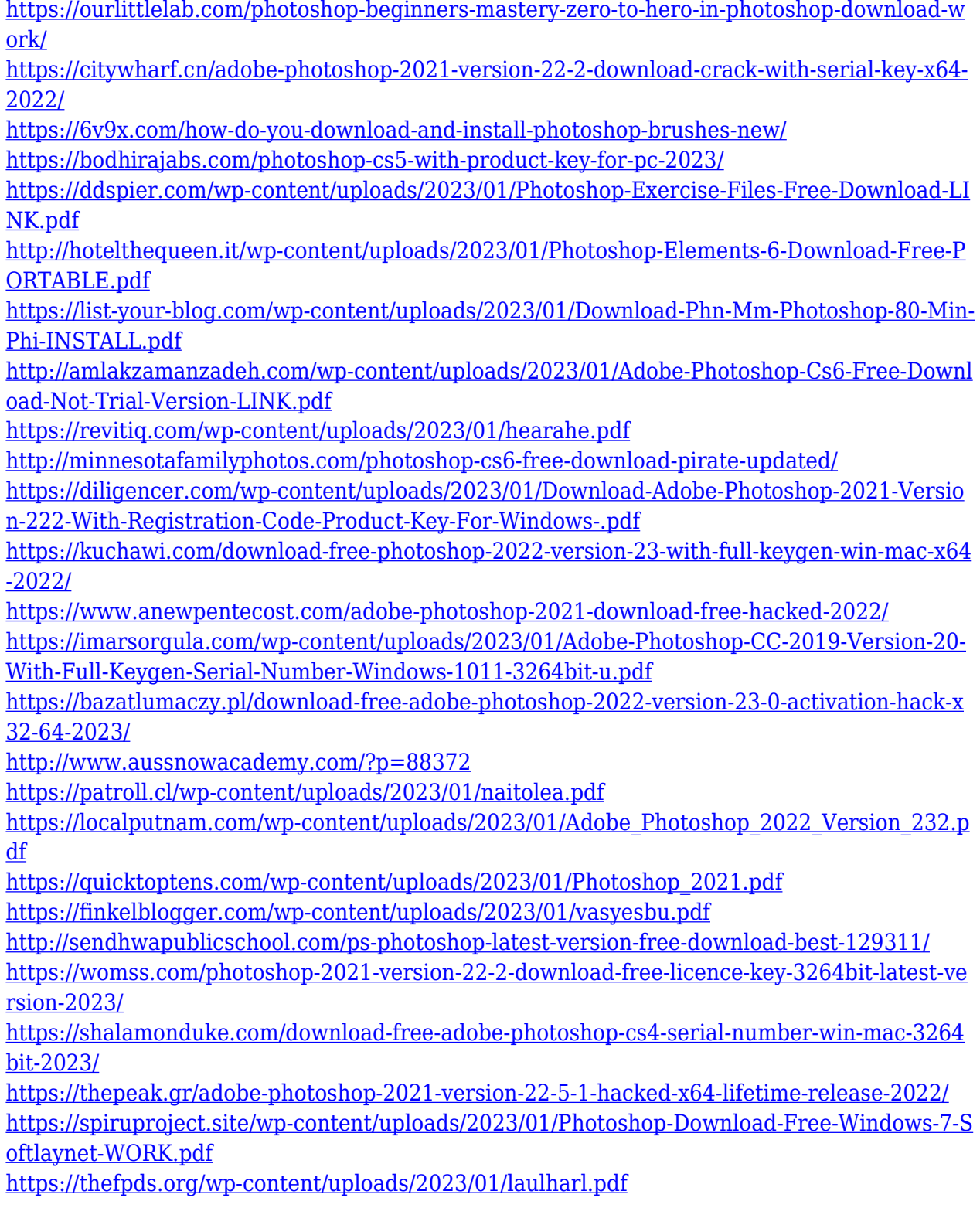

To get started with Photoshop, it is good to know that you'll find Photoshop on the Mac and Windows machines. With every release, Adobe Photoshop evolves and the product gets better in extensive, but convenient ways. For those, who are new to use Photoshop, you must know that Photoshop is a bit expensive but worth the investment and time. If you are downloading the almost unlimited web space then you will encounter the high-speed internet service as well at all times. If you have a sphere of unknown software then you might face some complications and need a lot of time. And, if you are a corporate customer, then you need an unlimited internet connection and then you can download the Photoshop in a less time than if you purchased a single software product. While talking about the pricing then we should talk about the Photoshop business. Adobe Photoshop is an excellent software and graphic designer tool that is used almost by every creative business. If you want to understand how much the cost will be on Photoshop then it is very important to understand the features available with this software. These two images are enough to explain that the prices vary and they depend on the number of features and the system requirements. For Windows users, Photoshop is not available from the Windows store for Home and Education. If you want to get Photoshop on Windows, then you will need to buy an original copy and then after purchasing you will need to hope for the best of working conditions.